# How to Edit Pill Banner

Every Topic Page within WebJunction has a standard horizontal navigation with a tabbed display. This tabbed display presents separate pages to the end user as if they are all one page. By default, migrated topic pages were set up with the following tabs: Overview, Documents, News, Webinars, See Also.

The key edits you will need to make to a Pill Banner is to remove specific pills for tab pages that you do not want to use on a specific topic page.

#### **Removing Pills**

In this example, we want to remove the Webinars and See Also pills from the Pennsylvania Human Resources Topic Page.

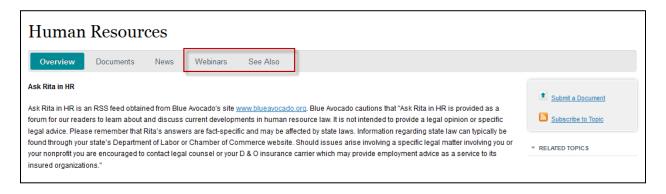

#### 1. Open the topic page for editing.

| æ                                                                                                    | 2  | New Copy Paste Delete     | Move Activate - Deactive   | ate 👻 Work |
|----------------------------------------------------------------------------------------------------|----|---------------------------|----------------------------|------------|
| 🖃 💳 Websites                                                                                                    |    | Title                     | Name                       | Published  |
| e 🖉 WebJunction                                                                                                    |    | Trustees                  | trustees                   | 🔲 📃 02-A   |
|                                                                                                    |    | Library Reference         | liib-ref                   | 🔲 📃 02-A   |
| Materials                                                                                                    | 2  |                           | liib-service               |            |
| Partner Support Reports                                                                                                    | 3  | Library Services          |                            | 🔲 🗏 02-A   |
| Geports     Geports     Geports                                                                                                    | 4  | Library Programs          | liib-program               | 🔳 📃 02-A   |
| G 🖉 Our Partners                                                                                                    | 5  | Youth Services            | youthservices              | 🔳 🔲 02-A   |
| e e Pennsylvania                                                                                                    | 6  | Budget and Finance        | programsfinance            | 🔲 🗐 02-A   |
| Perinsylvania<br>PA Grants & Subsidies                                                                                                    |    | Pennsylvania Spotlight    | spotlight                  | 04-M       |
|                                                                                                    |    |                           |                            |            |
| PA Topics<br>P Trustees<br>P Library Reference<br>P Library Services<br>P Library Programs                                                                                                    | 8  | School Libraries          | schools                    | 🔳 📃 02-A   |
|                                                                                                    | 9  | Services for Older Adults | isap                       | 🔳 📃 02-A   |
|                                                                                                    | 10 | Summer Reading            | youthservicessummerreading | 🔳 📃 02-A   |
|                                                                                                    | 11 | Technology Updates        | techupdates                | 🔲 🗌 02-A   |
|                                                                                                    |    |                           |                            |            |
| 😟 🙆 Youth Services                                                                                                    | 12 | Innovating the Library    | innovation                 | 🔲 📃 01-J   |
| 🕀 🖭 Budget and Finance<br>🕀 💓 Pennsylvania Spotlight                                                                                                    | 13 | Leadership and Management | leadership                 | 🔳 📃 02-A   |
| 🗄 🐖 Pennsylvania Spought                                                                                                    | 14 | Library Fundraising       | fundraisingevents          | 🔲 📃 02-A   |
| Services for Older Adults                                                                                                    | 15 | PA Sample Topic Page      | pa-sample-topic-page       | 🔲 🛑 15-Fe  |
| Bummer Reading                                                                                                    | 16 | Data and Statistics       | statistics                 | 02-A       |
| I Technology Updates                                                                                                    |    |                           |                            |            |
| Performance in the second second |    | Human Resources           | humanresources             | 📃 📃 02-A   |
|                                                                                                    |    | Open                      |                            |            |
|                                                                                                    |    | Сору                      | 13                         |            |
|                                                                                                    |    | Paste                     |                            |            |
| 🗄 🛀 Data and Statistics                                                                                                    |    |                           |                            |            |
| 🗄 🖭 Human Resources                                                                                                    |    | Delete                    |                            |            |

2. From Edit View, hover over the pill component and right-click within the component box. Select Edit.

| Human Resources                                                                                                    |      |                                                          |
|----------------------------------------------------------------------------------------------------|------|----------------------------------------------------------|
| Overview Documents News Webinars See Also                                                                                                    | Edit |                                                          |
| Edit Delete New Poste<br>Ask Rita in HR<br>Ask Rita in HR is an RSS feed obtained from Blue Avocado's site <u>www.blueavocado.org</u> . Blue Avocado cautions that "Ask Rita in<br>our readers to learn about and discuss current developments in human resource law. It is not intended to provide a legal opinion or<br>remember that Rita's answers are fact-specific and may be affected by state laws. Information regarding state law can typically be<br>Department of Labor or Chamber of Commerce website. Should issues arise involving a specific legal matter involving you or your no<br>to contact legal counsel or your D & O insurance carrier which may provide employment advice as a service to its insured organiza |      | a forum for<br>rice. Please<br>ur state's<br>rencouraged |

3. You will see a dialog box with a list of the pills on your page now, in descending order for each pill from left to right on the pill banner:

## Human Resources

| Individual Pills |              |                                                  |        |       |
|------------------|--------------|--------------------------------------------------|--------|-------|
|                  |              | Is this the active pill                          |        | *     |
|                  | Content Link | /content/webjunction/partners/pennsylvania/pa-tr | Down - |       |
|                  | Link Title   | Overview                                         |        | =     |
|                  | Title        | Overview                                         |        |       |
|                  | Active       |                                                  |        |       |
|                  |              | Is this the active pill                          |        |       |
|                  | Content Link | /content/webjunction/partners/pennsylvania/pa-ti | Down - |       |
|                  | Link Title   | Documents                                        |        |       |
|                  | Title        | Documents                                        |        | -     |
| 1                |              |                                                  | ок с   | ancel |

4. Scroll down to find the pills you wish to remove.

# Human Resources

| Individual Pills |              |                                                  |           |    |
|------------------|--------------|--------------------------------------------------|-----------|----|
|                  | Active       |                                                  |           |    |
|                  |              | Is this the active pill                          |           |    |
|                  | Content Link | /content/webjunction/partners/pennsylvania/pa-tr | Up Down - | Ļ  |
|                  | Link Title   | Documents                                        |           | Ť  |
|                  | Title        | Documents                                        |           |    |
|                  | Active       |                                                  |           | Ξ  |
|                  |              | Is this the active pill                          |           | =  |
|                  | Content Link | /content/webjunction/partners/pennsylvania/pa-tu | Up Down   |    |
|                  | Link Title   | News                                             |           |    |
|                  | Title        | News                                             |           | -  |
|                  |              |                                                  | OK        | el |

5. Click the minus sign [-] on the right to remove the pill. This does not delete the pill page, just the link within the Pill component.

### Human Resources

| Individual Pills |              |                                                  |           |
|------------------|--------------|--------------------------------------------------|-----------|
|                  | Content Link | /content/webjunction/partners/pennsylvania/pa-ti | Up Down - |
|                  | Link Title   | Webinars                                         |           |
|                  | Title        | Webinars                                         |           |
|                  | Active       |                                                  |           |
|                  |              | Is this the active pill                          |           |
|                  | Content Link | /content/webjunction/partners/pennsylvania/pa-tr | Up Down - |
|                  | Link Title   | See Also                                         | =         |
|                  | Title        | See Also                                         |           |
|                  |              |                                                  | •         |
|                  |              |                                                  | OK Cancel |

NOTE: the 'minus' sign for the See Also pill is slightly cutoff, so click just to the right of the Down button.

6. After you have removed all of the intended pills from this view, click OK.

The Pill component now reflects the changes you made:

| Human    | Resourc   | es   |
|----------|-----------|------|
| Overview | Documents | News |

7. Next, right-click on the pill component and select Copy, making sure you are still on the Overview page.

| Human Resources                                                  |               |                                           |                          |  |  |  |
|------------------------------------------------------------------|---------------|-------------------------------------------|--------------------------|--|--|--|
| Overview Documents News                                          |               | 1                                         |                          |  |  |  |
|                                                                  | Edit          |                                           |                          |  |  |  |
| Edit Delete New Paste                                            | Annotate      |                                           |                          |  |  |  |
| Ask Rita in HR                                                   | Cut<br>Copy   |                                           | Submit a document Submit |  |  |  |
| Ask Rita in HR is an RSS feed obtained from Blue Avocado's       | Paste V       | cado.org. Blue Avocado cautions that      | a document               |  |  |  |
| "Ask Rita in HR is provided as a forum for our readers to lear   | Delete        | ss current developments in human          |                          |  |  |  |
| resource law. It is not intended to provide a legal opinion or s |               | e. Please remember that Rita's answers    |                          |  |  |  |
| are fact-specific and may be affected by state laws. Informati   |               | e law can typically be found through your | Edit Feed Link           |  |  |  |
| state's Department of Labor or Chamber of Commerce website       | Should iccuse | arico involving a coocific logal matter   | · component nere         |  |  |  |

8. Click on the next pill on the banner to go to that page (remember, each pill is actually a separate page within CQ). In this example, we click on Documents.

| Overview Documents News |  |
|-------------------------|--|

9. Once the page has loaded, hover over the pill component, right-click your mouse, and select Paste.

| Human Resources                                                                                                    |                                                            |  |  |  |          |  |  |  |
|----------------------------------------------------------------------------------------------------|------------------------------------------------------------|--|--|--|----------|--|--|--|
| Overview                                                                                                    | Overview Documents News Webinars See Also Edit<br>Annotate |  |  |  |          |  |  |  |
| Edit Delete New                                                                                                    | Edit Delete New Paste                                      |  |  |  |          |  |  |  |
|                                                                                                    |                                                            |  |  |  | Сору     |  |  |  |
| Succession                                                                                                    | n Planning                                                 |  |  |  | Paste    |  |  |  |
| Last Modified: February 21, 2012 / Comments: 0 / Rating: No ratings yet                                                                   |                                                            |  |  |  | Delete 5 |  |  |  |
| Link to article by Paula Singer, "When leaders leave, succession planning can smooth the Library Journal Oct 15, 2004: (January 5, 2010). |                                                            |  |  |  | New      |  |  |  |

You will now have the new Pill banner displayed above the old banner.

| Huma     | Human Resources |      |          |          |  |  |  |  |
|----------|-----------------|------|----------|----------|--|--|--|--|
| Overview | Documents       | News |          |          |  |  |  |  |
|          |                 |      |          |          |  |  |  |  |
| Overview | Documents       | News | Webinars | See Also |  |  |  |  |
|          |                 |      |          |          |  |  |  |  |

10. Open the new pill component and uncheck the Active checkbox above the Overview pill. Then, check the Active checkbox above Documents instead. This will result in the Documents pill being displayed as the active pill. Once you've selected the new Active pill, click OK.

## Human Resources

| Individual Pills |              |                                                  |           |
|------------------|--------------|--------------------------------------------------|-----------|
| Tab              | Active       | Is this the active pill                          |           |
|                  | Content Link | /content/webjunction/partners/pennsylvania/pa-tr | Up Down - |
|                  | Link Title   | Overview                                         |           |
|                  | Title        | Overview                                         |           |
|                  | Active       |                                                  |           |
|                  |              | Is this the active pill                          |           |
|                  | Content Link | /content/webjunction/partners/pennsylvania/pa-tu | Up Down - |
|                  | Link Title   | Documents                                        | ▼         |
|                  |              |                                                  | OK Cancel |

- 11. Note that now the highlighted pills on both the old and new banners match.
- 12. Delete the old banner. Right-click and select Delete.

# Human Resources

| Overview                                                                                                    | Documents                                                                                                    | News |          |          |  |                      |
|----------------------------------------------------------------------------------------------------|----------------------------------------------------------------------------------------------------|------|----------|----------|--|----------------------|
| Overview                                                                                                    | Documents                                                                                                    | News | Webinars | See Also |  |                      |
|                                                                                                    |                                                                                                    |      |          |          |  | Edit<br>Annotate     |
| Edit Delete New Paste           Succession Planning           Last Modified: February 21, 2012 / Comments: 0 / Rating: No ratings yet |                                                                                                    |      |          |          |  | Cut<br>Copy<br>Paste |
|                                                                                                    | Link to article by Paula Singer, "When leaders leave, succession planning can smooth the transition<br>Library Journal Oct 15, 2004: (January 5, 2010). |      |          |          |  |                      |

- 13. Repeat steps 8-12 for the remaining Pills that you are retaining.
- 14. When finished, click on each pill in turn to verify that all desired pills display on each tab page, that the undesired pills are gone, and that the highlight correctly identifies the page you are currently looking at.

#### Activate your changes

Once you've *removed* the pills you don't want, and *updated* the pill component on each page, you will need to activate your changes. This will publish your changes to the live environment. You can make these changes page by page in Edit Mode or all at once using the navigation tree view.

#### Activate your changes – page by page

 To Activate your changes from within Edit Mode (the additional tab or window you are working in to make edits to a specific page) select the Pages tab in the CQ5 Sidekick and click Activate Page.

| 😔 CQ5 WCM   PA Topics 🛛 🛛 🛛                                                                                                    | ⊗ News × +                                                                                                    |                   |  |  |  |
|----------------------------------------------------------------------------------------------------|----------------------------------------------------------------------------------------------------|-------------------|--|--|--|
| Content of the second second s | xt. <b>oclc.org</b> /cf#/content/webjunction/partners/pennsyl ☆ ▼ C                                                                                                    | 🛃 - Google 🛛 🔎 🏫  |  |  |  |
| 🖻 Most Visited 🥹 Getting Started 🛓                                                                                                    | Latest Headlines                                                                                                    |                   |  |  |  |
|                                                                                                    |                                                                                                    |                   |  |  |  |
| ٩                                                                                                    | Human Resources                                                                                                    | 1 CQ5             |  |  |  |
|                                                                                                    |                                                                                                    | 🕹 创 🕲 🔫           |  |  |  |
| 2                                                                                                    | Overview Documents News                                                                                                    | Page Properties   |  |  |  |
|                                                                                                    |                                                                                                    | Create Child Page |  |  |  |
| 484                                                                                                    | Edit Delete New Paste                                                                                                    | Copy Page         |  |  |  |
|                                                                                                    | Edit List component for                                                                                                    |                   |  |  |  |
| whitehall.jpg                                                                                                    |                                                                                                    | Delete Page       |  |  |  |
| 4 / 12 / 12 · 10 · 10 · 10                                                                                                    | Contraction by gradients of the second second |                   |  |  |  |
| and the second second s |                                                                                                    | Lock Page         |  |  |  |
| Clipboard × ¢                                                                                                    | ·                                                                                                    | Show References   |  |  |  |
|                                                                                                    |                                                                                                    | Rollout Page      |  |  |  |
|                                                                                                    |                                                                                                    | 2 🔍 🗉 😝 🍣         |  |  |  |
|                                                                                                    |                                                                                                    |                   |  |  |  |
|                                                                                                    |                                                                                                    | 4                 |  |  |  |

This will publish your changes to this one pill page to the published environment.

2. Select the next Pill page to Activate the changes on that page. Repeat for all pill pages.

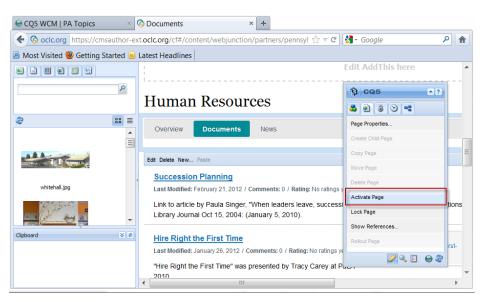

### Activate your changes – all at once

1. To Activate your changes all at one time, first close the Edit Mode browser tab or window you've been working in.

| 🕘 Human Resources - Mozilla Firefox                                       | Close t                            | the Human Re       | sources - Ed      | lit Mode Tak   |                      |               |
|---------------------------------------------------------------------------|------------------------------------|--------------------|-------------------|----------------|----------------------|---------------|
| <u>F</u> ile <u>E</u> dit <u>V</u> iew Hi <u>s</u> tory <u>B</u> ookmarks |                                    |                    |                   |                |                      |               |
| 😌 CQ5 WCM   PA Topics 🛛 🛛 🛛                                               | G Human Resources                  | × +                |                   |                |                      |               |
| CQ5 WCM   PA Topics thor-e                                                | xt. <b>oclc.org</b> /cf#/content/w | ebjunction/partner | s/pennsylvania/   | pa-topics/huma | anresources.html     | 🟠 🔻 ሮ 🚼 ד God |
| Most Visited W Getting Started                                            | Latest Headlines                   |                    |                   |                |                      |               |
|                                                                           |                                    |                    |                   |                |                      |               |
| Q                                                                         | Inherited Paragraphs               |                    |                   |                |                      | -             |
|                                                                           | WebJunction F                      | Pennsylvania A se  | rvice of Access P | Pennsylvania   |                      | ·             |
|                                                                           | PA Home                            | Resources          | Training          | Topics         | Programs & Services  |               |
|                                                                           |                                    |                    |                   | Drag compon    | ients or assets here |               |
| whitehall.jpg                                                             |                                    |                    |                   |                |                      |               |
|                                                                           |                                    |                    |                   | Edit           | AddThis here         |               |
| whitehall f                                                               | Human                              | Resource           | es                |                |                      |               |
|                                                                           | Overview                           | Documents          | News              |                |                      |               |

2. Next, back in the explorer tree view, select the Topic Page in the Center Pane that you accessed earlier (in this case - Human Resources). Select Activate.

|                                                                                                    |   | 2  | 💽 New 👻 🛛 Copy Pa         | aste Delete | Move        | Activate - De  | eactivate - Workfl  | ow 🕜 Tools • |           | h query     | 9 |
|----------------------------------------------------------------------------------------------------|---|----|---------------------------|-------------|-------------|----------------|---------------------|--------------|-----------|-------------|---|
|                                                                                                    | • |    | Title                     | Name        | Published   |                | Modified            | Status In    | pressions | Template    |   |
| WebJunction     News                                                                                                    |   | 4  | Library Programs          | liib-prog   | 02-         | Apr-2012 14:15 | 🔲 02-Apr-2012 14:   | C            | )         | OCLC Interi | 1 |
| 🗄 🙆 Materials                                                                                                    |   | 5  | Youth Services            | youthse     | <b>0</b> 2- | Apr-2012 14:16 | ( 🔲 21-Jun-2012 13: | C            | )         | OCLC Interi |   |
| Partner Support                                                                                                    |   | 6  | Budget and Finance        | program     | <b>0</b> 2- | Apr-2012 14:15 | 02-Apr-2012 14:     | C            | )         | OCLC Interi |   |
| Reports     Events                                                                                                    | ≡ | 7  | Pennsylvania Spotlight    | spotlight   | 04-         | May-2012 18:50 | 🔲 04-May-2012 18    | C            | )         | OCLC Interi |   |
| Our Partners     Our Partners     Pennsylvania     PA Grants & Subsidies     PA Programs & Service     PA Topics     PA Topics     Dibrary Reference     Dibrary Services     Dibrary Programs     Dibrary Programs     PA Vouth Services     PA Budget and Finance |   | 8  | School Libraries          | schools     | 02-         | Apr-2012 14:16 | 02-Apr-2012 14:     | C            | )         | OCLC Interi |   |
|                                                                                                    |   | 9  | Services for Older Adults | isap        | <b>0</b> 2- | Apr-2012 14:16 | 02-Apr-2012 14:     | C            | )         | OCLC Interi |   |
|                                                                                                    | 4 | 10 | Summer Reading            | youthse     | <b>0</b> 2- | Apr-2012 14:16 | 02-Apr-2012 14:     | C            | )         | OCLC Interi |   |
|                                                                                                    |   | 11 | Technology Updates        | techupd     | <b>0</b> 2- | Apr-2012 14:16 | 🔲 02-Apr-2012 14:   | C            | )         | OCLC Interi |   |
|                                                                                                    |   | 12 | Innovating the Library    | innovati    | 01-         | Jun-2012 12:51 | 🔲 01-Jun-2012 12:   | C            | )         | OCLC Interi | Ξ |
|                                                                                                    |   | 13 | Leadership and Manage     | leadership  | <b>0</b> 2- | Apr-2012 14:15 | ( 🔲 29-May-2012 13  | C            | )         | OCLC Interi |   |
|                                                                                                    |   | 14 | Library Fundraising       | fundrais    | 02-         | Apr-2012 14:15 | 🔲 02-Apr-2012 14:   | C            | )         | OCLC Interi |   |
|                                                                                                    |   | 15 | PA Sample Topic Page      | pa-sam      | i 🚺 15-     | Feb-2012 21:27 | 05-Apr-2012 14:     | C            | )         | OCLC Interi |   |
| 🗄 🛃 Pennsylvania Spotli                                                                                                    |   | 16 | Data and Statistics       | statistics  | 🔳 🔲 02-     | Apr-2012 14:15 | 02-Apr-2012 14:     | C            | )         | OCLC Interi |   |
| 🗉 🛃 School Libraries 🔫                                                                                                    | + |    | Human Resources           | humanr      | 02-         | Apr-2012 14:15 | ( 🔲 26-Jun-2012 23: | C            | )         | OCLC Interi |   |

3. In the left pane, find and select the same Topic Page that you just Activated. This will allow you to view the list of pill pages in the Center Pane. Select all of the pages that you want Activated. Once they are all highlighted select Activate.

| F 🔊    | Socie ocie ocie ocie ocie ocie ocie ocie                                 | utho    | r-ext.oclc.org/ | /libs/wcm/core/   | content/sitea | dmin.html 🈭        |             | Google               | م           | Â   |
|--------|--------------------------------------------------------------------------|---------|-----------------|-------------------|---------------|--------------------|-------------|----------------------|-------------|-----|
| Most \ | /isited 🥹 Getting Started                                                | <u></u> | atest Headlin   | nes               |               |                    |             |                      |             |     |
| ) c    | Q5WCM                                                                    | 6       |                 | <b>- 8 </b>       |               |                    |             |                      | 실 Diana Meg | dad |
| 2      |                                                                          | æ       | 🖲 New 🔻         | Copy Paste Delete | Move          | ate 🔻 Deactivate   | Workflow.   | . 🕜 Tools 🔻 Enter se |             | Q   |
|        | 🗄 💽 Pennsylvania Spotli 🔦                                                |         | Title           | Name              | Published     | Modified           | St          | atus Impressions     | Template    |     |
|        | 🗄 💽 School Libraries                                                     | 1       | Documents       | docume            | 📕 📃 27-Jun-20 | 12 16:36 ( 🔲 27-Ju |             | 0                    | OCLC Interi |     |
|        | Services for Older      Summer Reading                                   | 2       | Webinars        | webinars          | 📕 📃 27-Jun-20 | 12 16:36 ( 🔳 02-A  | pr-2012 13: | 0                    | OCLC Interi |     |
|        | E Chnology Update                                                        | 3       | See Also Links  | see-also          | 📕 📃 27-Jun-20 | 12 16:36 ( 🔳 26-M  | ar-2012 11: | 0                    | OCLC Interi |     |
|        | 🗉 🛃 Innovating the Libra                                                 | 4       | News            | news              | 🔳 📃 27-Jun-20 | 12 16:36 ( 🔳 27-Ju |             | 0                    | OCLC Interi |     |
|        | 🗄 🖭 Leadership and Mar                                                   | 5       | Feedbuilder     | feedbuil          | 🔳 🔲 26-Mar-20 | 12 19:34 ( 🔳 26-M  | ar-2012 06: | 0                    | BlankPage   |     |
|        | Library Fundraising     Data and Statistics     Human Resources          | ~       |                 |                   |               |                    |             |                      |             |     |
|        | Webinars                                                                 |         |                 |                   |               |                    |             |                      |             |     |
|        | <ul> <li>Isee Also Links</li> <li>News Ξ</li> <li>Feedbuilder</li> </ul> |         |                 |                   |               |                    |             |                      |             |     |
|        | PA Resources     PA Training     Documents                               |         |                 |                   |               |                    |             |                      |             |     |
| 🖽 🛄 da |                                                                          |         |                 |                   |               |                    |             |                      |             |     |

*NOTE: The Feedbuilder page is tied to your Topic Page RSS Feed. No need to re-Activate Feedbuilder or the other pages you do not want to surface at this time.* 

Once you've Activated the main topic page, and each pill page you are retaining, go to the live WebJunction site to confirm that the pages are updated as anticipated. It is a good idea to click on each tab to confirm that you've updated each tab correctly.

| 🥹 Human Resources - Mozilla Firefox                                                                     |              |                                |
|----------------------------------------------------------------------------------------------------|--------------|--------------------------------|
| <u>File Edit View History Bookmarks Iools Help</u>                                                      |              |                                |
| G CQ5 WCM   PA Topics × 🥱 Human Resources × +                                                           |              |                                |
| ( www.webjunction.org/webjunction/partners/pennsylvania/pa-topics/humanresou                            | irces. 🗵 C 🚼 | - Google 👂 🏫                   |
| Most Visited W Getting Started Latest Headlines                                                         |              |                                |
|                                                                                                    | Quickly find | d the answer to your question. |
| WebJunction                                                                                             | Search We    | ebJunction Q                   |
| The learning place for libraries.                                                                       |              | Go to Courses                  |
|                                                                                                    |              |                                |
| Find Training Explore Topics Share Your Story                                                           | Our Partners | About Us                       |
| WebJunction Pennsylvania A service of Access Pennsylvania                                               |              | ACCESS                         |
| PA Home Resources Training Topics Programs & Services                                                   |              | PENNSYLVANIA <b>L</b> .        |
| •                                                                                                    |              |                                |
|                                                                                                    |              |                                |
| Human Resources                                                                                         |              |                                |
|                                                                                                    |              |                                |
| Overview Documents News                                                                                 |              |                                |
| Ask Rita in HR                                                                                          |              |                                |
| Ask Rita in HR is an RSS feed obtained from Blue Avocado's site www.blueavocado.org. Blue Avocado o     | cautions     | Submit a document              |
| that "Ask Rita in HR is provided as a forum for our readers to learn about and discuss current developm |              | Subscribe to Topic             |